# **Título:** Portal web del Centro Provincial de la Música "Sindo Garay" de Granma

**Autores**: Ing. Ané Caridad Aguilar Machado Ariel Naya Ramos

Universidad de las Ciencias Informáticas- Facultad Regional Granma

(UCI-FRG)

Ministerio de la Información y las Comunicaciones

Municipio Manzanillo

# Tabla de Contenido

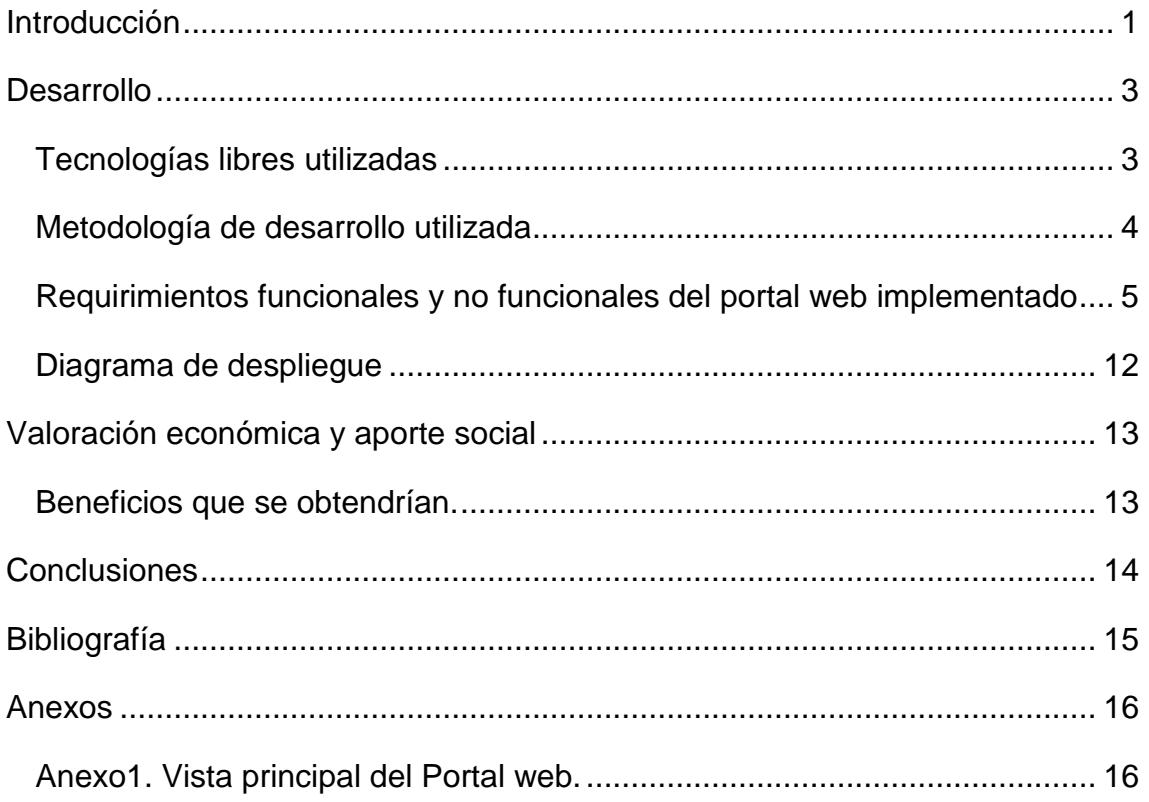

#### **Resumen:**

En la actualidad las agrupaciones musicales, así como las instituciones que entre sus objetivos se encuentra la promoción musical y artística, han encontrado en las tecnologías web una vía muy eficaz para este fin. Se destaca en este sentido la utilización principalmente de portales web, donde puede ser publicada información muy variada. En Cuba esto se evidencia en gran medida, muchas agrupaciones y centros relacionados con la música cuentan con un sitio en la web en el cual promocionar su actividad. En la investigación se muestran los elementos sobre el desarrollo del nuevo Portal Web del Centro Provincial de la Música "Sindo Garay" de la provincia Granma. Se presenta, además, el estudio realizado sobre las diferentes tecnologías y herramientas que se utilizan para la creación de portales web, así como las pruebas realizadas al sistema para garantizar su calidad y aceptación por parte del cliente. Mediante el nuevo portal web, se busca mejorar los procesos llevados a cabo en el Centro Provincial de la Música "Sindo Garay" de Granma siendo además fácil de actualizar y administrar y permitiendo contar con un sitio oficial en el que se encuentre toda la información referente a las unidades artísticas representadas por la entidad.

**Palabras clave**: música, portal web, promoción

# **Abstract:**

Nowadays musical groups, as the institutions which one of their main objectives is artistic and musical promotion, have found the web very effective for this purpose. Notable in this regard mainly the use of Web portals where information can be published very varied. In Cuba this is evidenced largely because many groups and centers related to music have a web site in which to promote their business.

This document lists the items on the development of new Web Portal of Provincial Music Center "Sindo Garay" in Granma province. It also presents the study of the different technologies and tools used for creating web portals and system testing to ensure quality and customer acceptance. Through the new website, is to improve the processes carried out at the Provincial Center of Music "Sindo Garay" Granma. It will be easy to update and manage. Allowing to have an official website where all the information related to the entity itself and the art units represented by it can be found.

**Keywords:** music, website, promotion

#### <span id="page-4-0"></span>**Introducción**

En Cuba la industria de la música se ha desarrollado en gran medida. Existen muchas agrupaciones musicales que poseen gran popularidad no solo a nivel nacional sino también internacional. Para su difusión por todo el mundo se han utilizado disímiles medios de comunicación entre los que se incluye el Internet. Este es uno de los más utilizados actualmente y ha multiplicado de forma sorprendente las vías de difusión, promoción y distribución de todo tipo de productos y contenidos.

En Cuba como en el mundo, los grupos musicales, las grandes orquestas, así como instituciones relacionadas con la rama de la música deciden aprovechar el potencial que brindan las nuevas tecnologías de la información y las comunicaciones, especialmente para promocionar sus obras y adquirir mayor publicidad. Se destaca en este sentido la utilización de portales web. Estas herramientas informáticas pueden ser utilizadas para difundir las nuevas creaciones musicales de las agrupaciones, además de noticias y todo el acontecer en esta esfera de la cultura.

En Granma se encuentra el Centro Provincial de la Música "Sindo Garay", el mismo decidió crear un sitio en la web en aras de mostrar las características, estilos, formatos y líneas melódicas de las unidades artísticas representadas por la entidad. Teniendo como objetivo también aumentar la publicidad de las distintas agrupaciones de la provincia y mejorar los procesos de promoción que se llevan a cabo en la entidad. Dicho sitio web no ha logrado suplir las necesidades del Centro Provincial de la Música "Sindo Garay" pues no permite tener un acceso al catálogo de los artistas, eventos, no informa sobre nuevas noticias del acontecer cultural de los diferentes municipios. Esto trae consigo varios problemas a la institución como son: mala promoción de las unidades artísticas representadas por dicho centro, desinformación sobre lo novedoso que acontece en todos los lugares de la provincia en relación con la música, además al no informar sobre nuevos eventos hace que los mismos no se realicen con la calidad requerida. Por todo lo antes expuesto se decidió crear un nuevo portal web para suplir las necesidades de promoción musical de la

provincia contando para ello con nuevas tecnologías que contribuyan a dar valor agregado al nuevo producto.

# <span id="page-6-0"></span>**Desarrollo**

Teniendo como premisa el uso del software libre en pos de la independencia y soberanía tecnológica, se decide utilizar para el desarrollo del portal web tecnologías y herramientas libres.

# <span id="page-6-1"></span>**Tecnologías libres utilizadas**

Drupal es un sistema de gestión de contenidos modular y muy configurable. Es un programa de código abierto, con licencia GNU/GPL, escrito en el lenguaje de programación PHP, desarrollado y mantenido por una comunidad activa de usuarios (Drupal.org). Se destaca por la calidad de su código y de las páginas generadas, el respeto de los estándares de la *web*, y un énfasis especial en la usabilidad y consistencia de todo el sistema.

MySQL es un sistema de gestión de bases de datos relacional, licenciado bajo la GPL de la GNU. Su diseño multihilo le permite soportar una gran carga de forma muy eficiente.

Características:

1

 Aprovecha la potencia de sistemas multiprocesador, gracias a su implementación multihilo.

- Soporta gran cantidad de tipos de datos para las columnas.
- $\bullet$  Dispone de API<sup>1</sup> en gran cantidad de lenguajes.
- Gran portabilidad entre sistemas.
- Soporta hasta 32 índices por tabla.

 Gestión de usuarios y contraseñas, manteniendo un muy buen nivel de seguridad en los datos.

Se decide usar MySQL como SGBD, por su velocidad para realizar las operaciones, convirtiéndose en uno de los gestores que ofrecen mayor rendimiento. Es muy fácil de usar y puede ser ejecutado sin problemas en una

<sup>1</sup>API: traducción del autor: acrónimo de *Application Programming Interface*) en español Interfaz de programación de aplicaciones (IPA). Tomado de:

http://www.elwebmaster.com/referencia/api-interface-de-programacion-de-aplicaciones

máquina con escasos recursos. Presenta utilidades de administración envidiables para muchos de los gestores comerciales existentes, debido a su gran facilidad de configuración e instalación.

Apache es una aplicación informática de naturaleza libre de mucho éxito en el ámbito de los servidores.

Entre sus características destacan:

- Es multiplataforma
- Es una tecnología gratuita y de código fuente abierto.
- Apache es un servidor altamente configurable de diseño modular.
- Trabaja con gran cantidad de lenguajes de programación incluyendo a PHP
- Permite personalizar la respuesta ante los posibles errores que se puedan dar en el servidor.

 Tiene una alta configurabilidad en la creación y gestión de *logs2* Apache permite la creación de ficheros de *log* a medida del administrador, de este modo se tiene un mayor control sobre lo que sucede en tu servidor.

Se determina utilizar Apache, no solo por ser el servidor web más utilizado en la actualidad, sino también por poseer características como las anteriores y otras como la compresión de datos, las conexiones seguras y la utilización de URL<sup>3</sup> amigables.

#### <span id="page-7-0"></span>**Metodología de desarrollo utilizada**

**.** 

Todo proceso de software debería ser guiado por alguna metodología de desarrollo, para de esta forma alcanzar mejores resultados en menos tiempo y con menor coste. Por lo que el autor de este trabajo decide elegir una de las

<sup>2</sup>Logs: traducción del autor: Log Files se refiere al archivo que registra toda la actividad de un servidor, aplicación o software. El mismo es presentado cronológicamente con datos adicionales muy detallados que se utilizan generalmente para llevar estadísticas de uso de un determinado sitio, aplicación o software. Tomado de: http://www.pergaminovirtual.com.ar/definicion/Log\_Files.html

<sup>3</sup> URL: traducción del autor: localizador de recursos uniforme, más comúnmente denominado *URL* (sigla en inglés de *Uniform Resource Locator*)

existentes, para ser empleada en la realización del nuevo Portal del Centro Provincial de la Música de Granma.

La metodología SXP es el resultado de la unión de las metodologías ágiles SCRUM y XP. Al incorporarse en ella procedimientos ágiles surge la posibilidad de actualizar los procesos de desarrollo de software, brindando grandes mejoras en la producción de los mismos. Con la utilización de SCRUM para la gestión, logra una planificación y organización sorprendente, mientras que con XP respalda todo el proceso de desarrollo, obteniéndose de esta forma un proceso de software completo que consta de 4 fases: Planificación-Definición, Desarrollo, Entrega y Mantenimiento. Esta metodología propicia el fortalecimiento del trabajo en equipo, permitiendo que todos estén enfocados en una misma dirección y seguir de forma clara el avance de las tareas a realizar.

#### <span id="page-8-0"></span>**Requirimientos funcionales y no funcionales del portal web implementado**

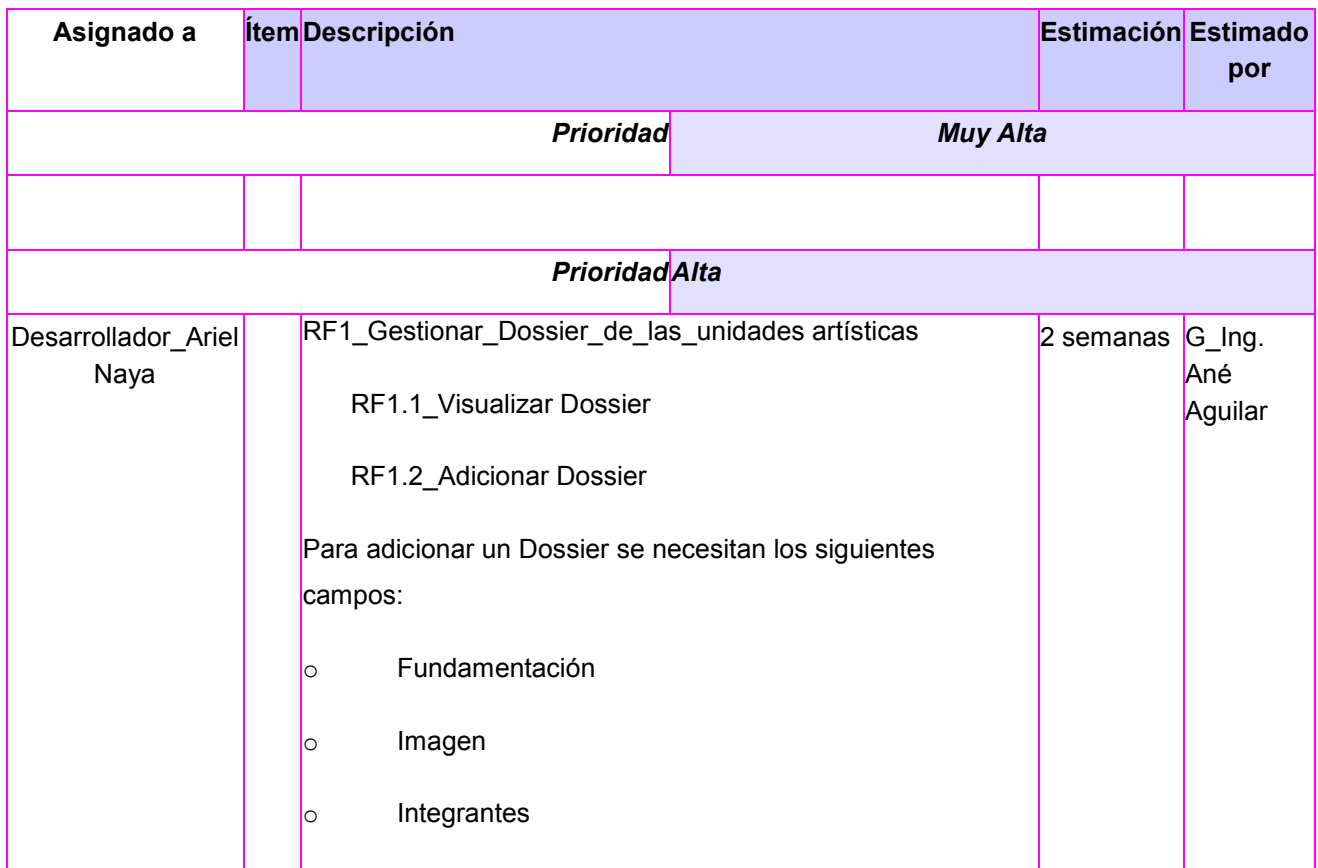

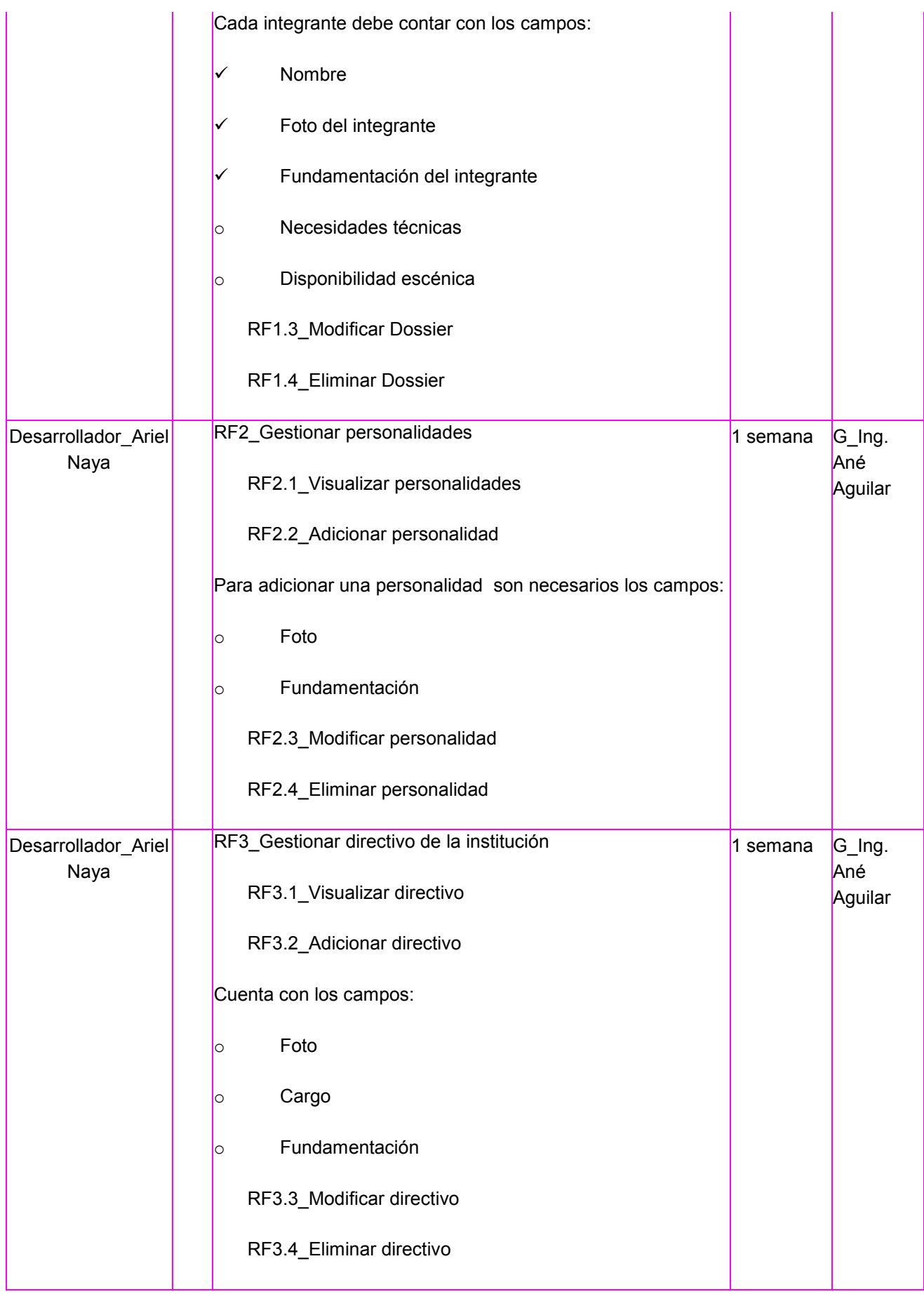

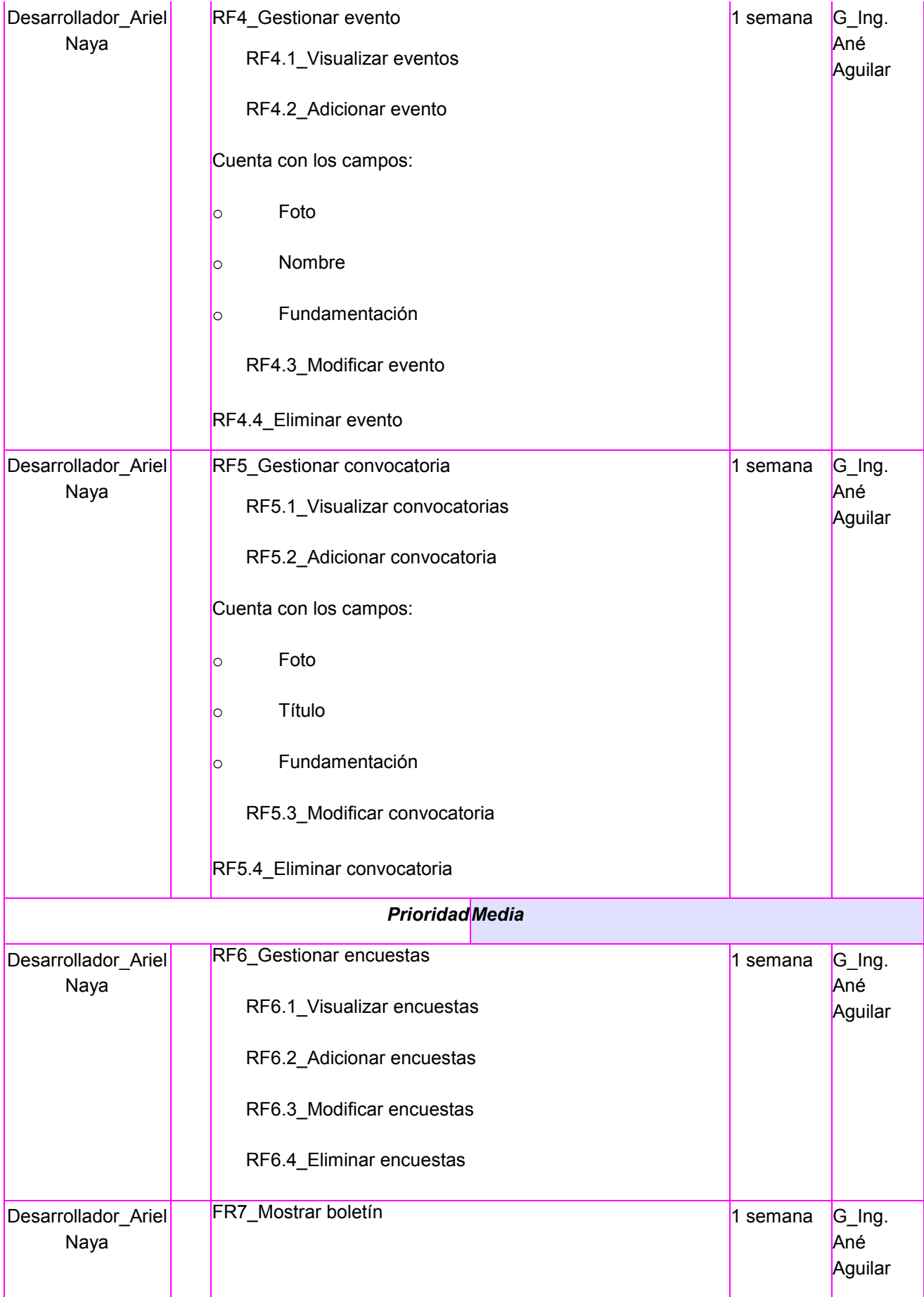

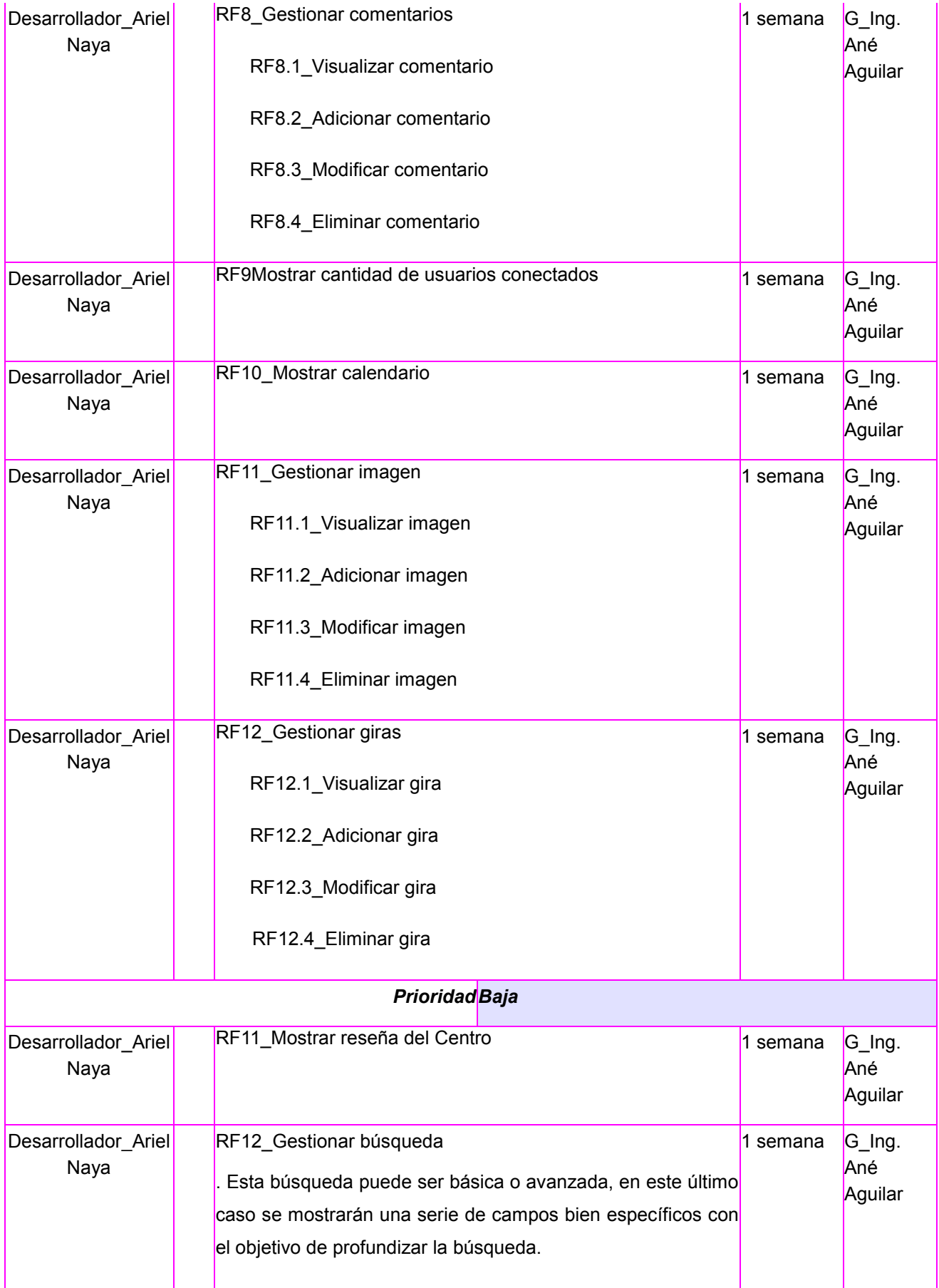

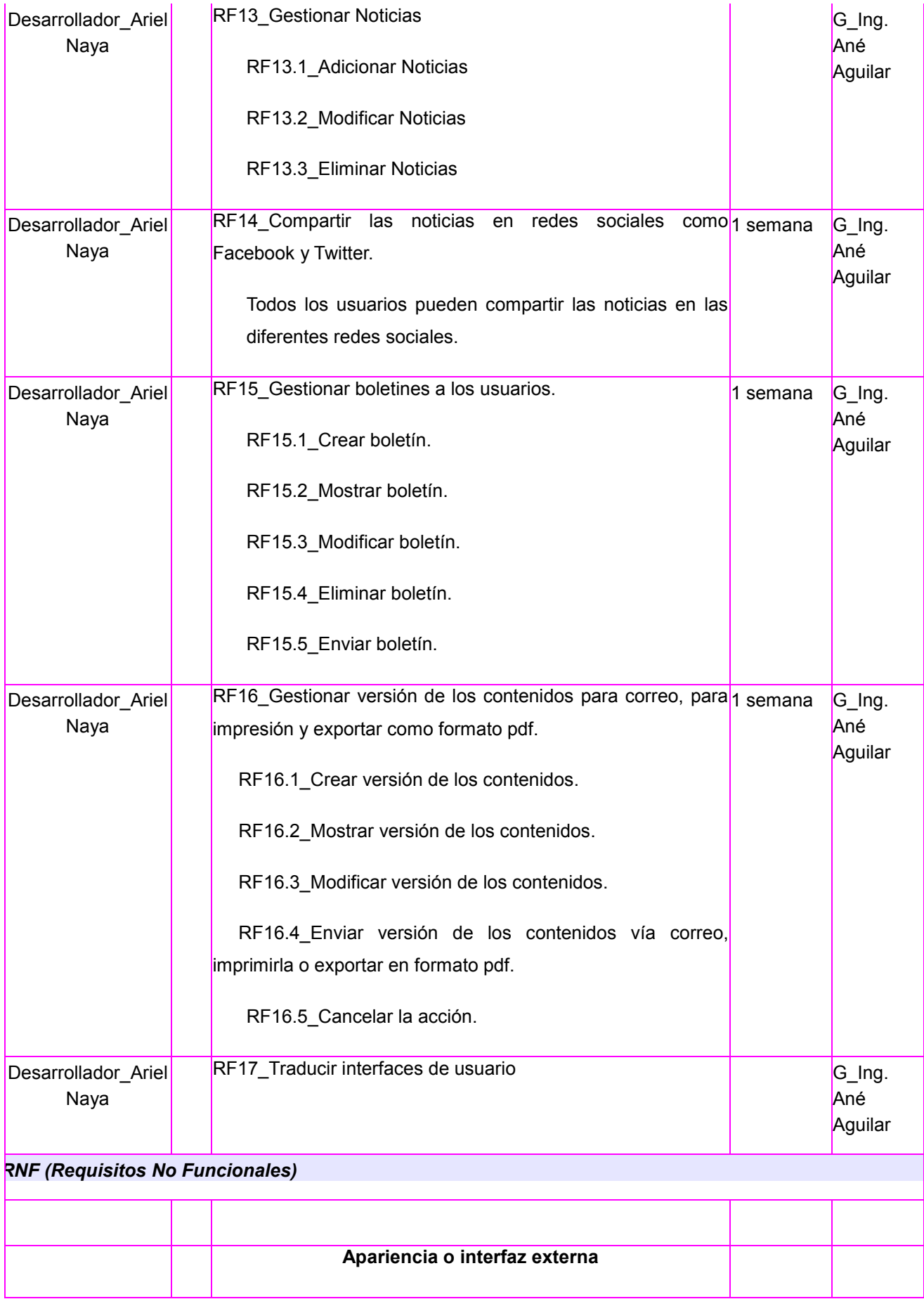

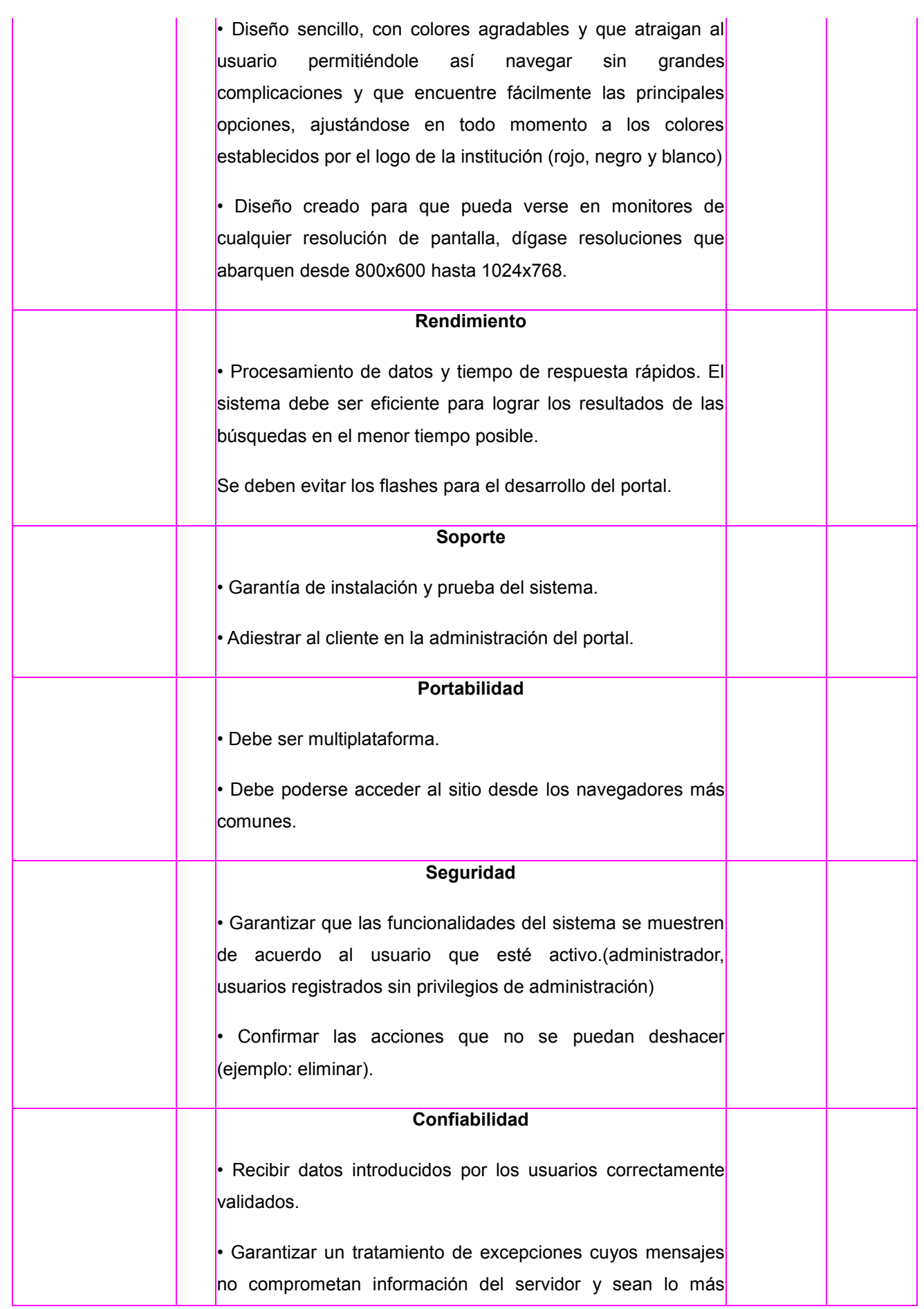

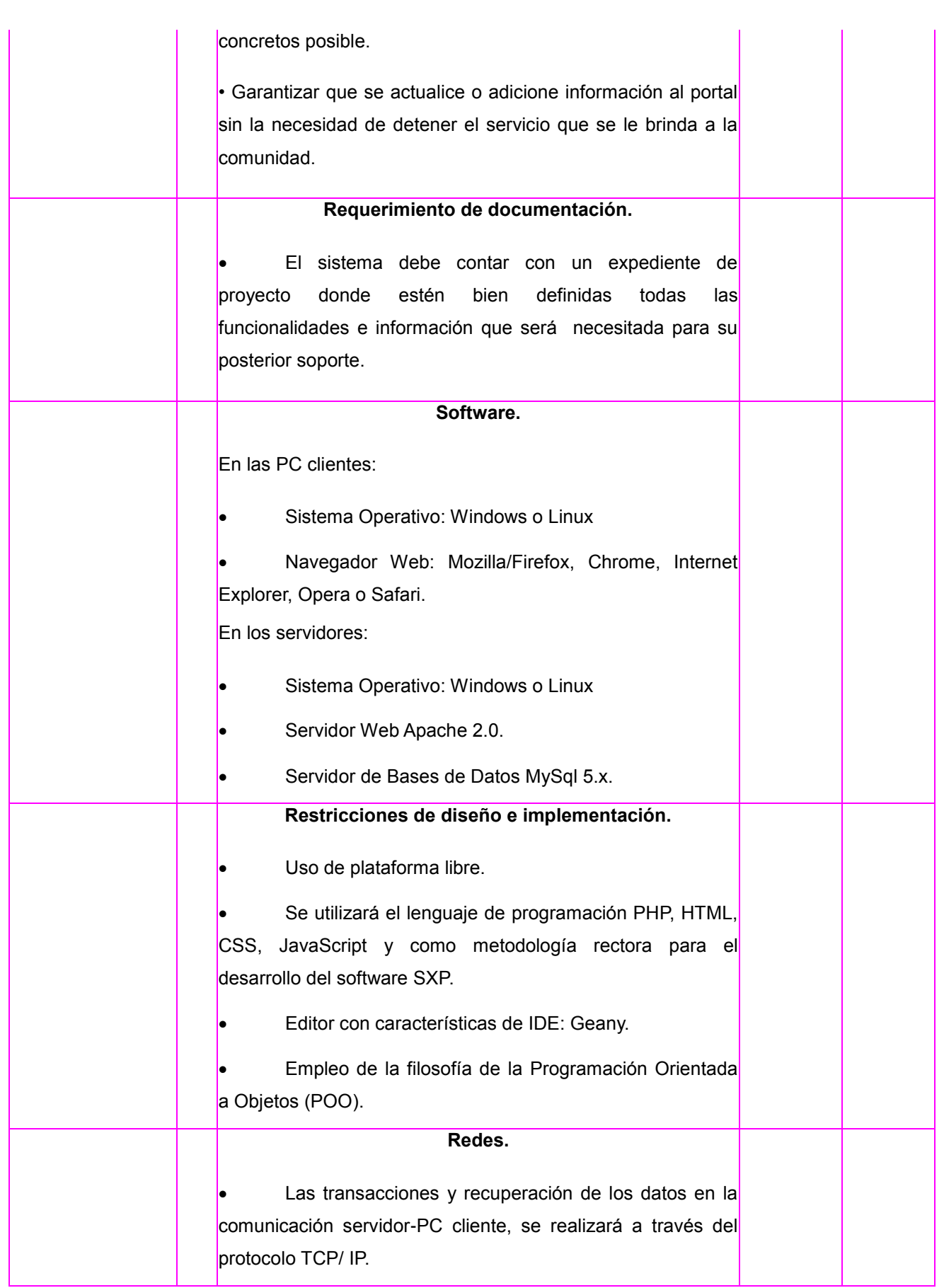

Las vistas del sistema desarrollado se pueden encontrar en los Anexos del documento.

#### <span id="page-15-0"></span>**Diagrama de despliegue**

La aplicación se encontrará hospedada en un servidor Web Apache y se comunica con un gestor de base de datos MySQL a través de una conexión ADO, y la comunicación con las PC clientes a través del protocolo HTTP. A continuación se muestra el Diagrama de Despliegue de la aplicación en ejecución.

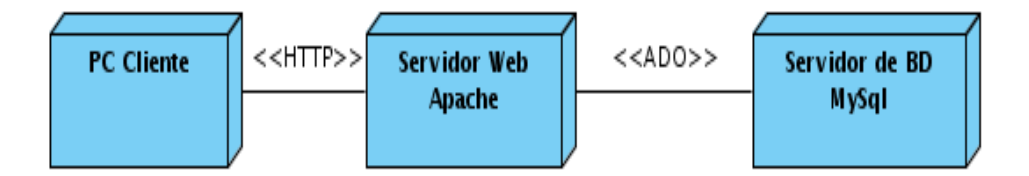

**Figura 1: Diagrama de despliegue**

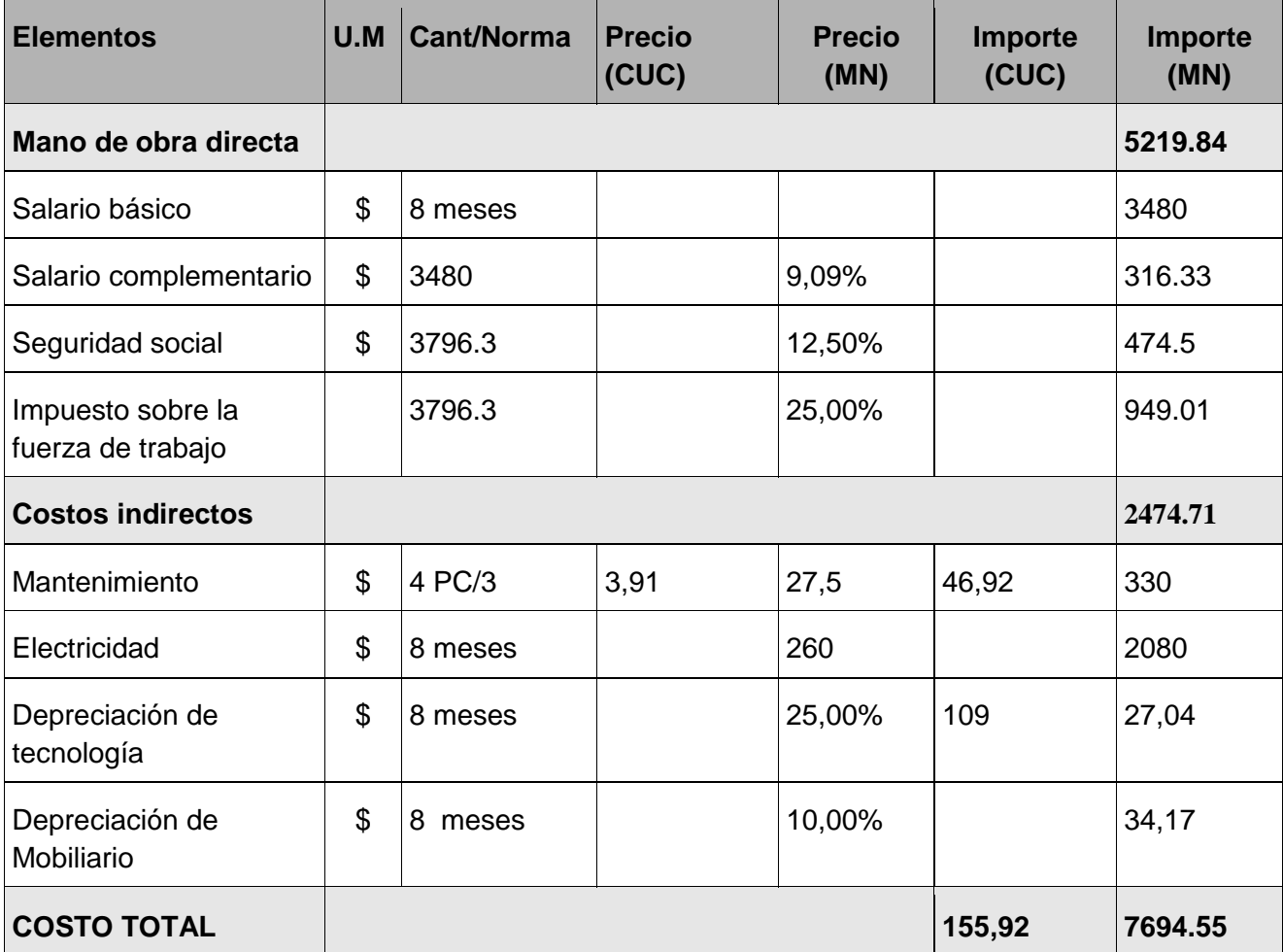

# <span id="page-16-0"></span>**Valoración económica y aporte social**

# <span id="page-16-1"></span>**Beneficios que se obtendrían.**

– Facilidad en la búsqueda de información referente a los talentos artísticos de la música de la provincia Granma.

Un sitio donde publicar los logros, eventos, giras, noticias y demás relacionados con la rama de la música de la provincia Granma.

– Promoción del catálogo de los artistas de Granma que traerá consigo un aumento en la compra de la discografía de los artistas provinciales.

# <span id="page-17-0"></span>**Conclusiones**

- Al hacer uso de tecnologías libres las mismas proporcionaron como una de las ventajas principales, aparte de ofrecer independencia tecnológica, el hecho de evitar el desarrollo de la aplicación desde cero con el uso de un CMS donde gran parte de los componentes se encuentran desarrollados.
- El costo implicado en el desarrollo del proyecto en comparación con los beneficios que reporta el mismo al Centro Provincial de la Música de Granma es ínfimo.

# <span id="page-18-0"></span>**Bibliografía**

- Sommerville, Ian. Ingeniería del Software. Séptima edición. ISBN
- Definición de Apache, [Citado 16 de marzo de 2012], Disponible en: http://www.mastermagazine.info/termino/3866.php
- Introducción a los Sistemas de Gestión de Contenidos (CMS) de código abierto. [citado 1 junio 2012]. Disponible en: http://mosaic.uoc.edu/2004/11/29/introduccion-a-los-sistemas-degestion-de-contenidos-cms-de-codigo-abierto/
- Portales web y CMS. [citado 1 junio 2012]. Disponible en: http://cefire.edu.gva.es/file.php/1/Comunicacion\_y\_apertura/B3\_Pagina Web/4 portales web cms.html
- Álvarez Sara. Sistemas gestores de bases de datos, desarrolloweb.com, [Citado 16 de marzo de 2012], Disponible en: http://www.desarrolloweb.com/articulos/sistemas-gestores-basesdatos.html
- Metodologías de desarrollo del software. [citado 1 junio 2012]. Disponible en: http://latecladeescape.com/articulos/1550-metodologiasde-desarrollo-del-software
- Figueredo Rodríguez, Zuleira. Portal del Departamento de Señales Digitales de la Facultad 9. Universidad de las Ciencias. Ciudad de la Habana, Julio 2010. NP\_22. [Citado 4 de junio de 2012].
- Peñalver, G. Meneses, A. García, S. SXP, METODOLOGÍA ÁGIL PARA EL DESARROLLO DE SOFTWARE. Universidad de las Ciencias Informáticas, Ciudad de La Habana, Cuba. [Citado 9 de marzo de 2012].

# <span id="page-19-0"></span>**Anexos**

<span id="page-19-1"></span>**Anexo1. Vista principal del Portal web.**

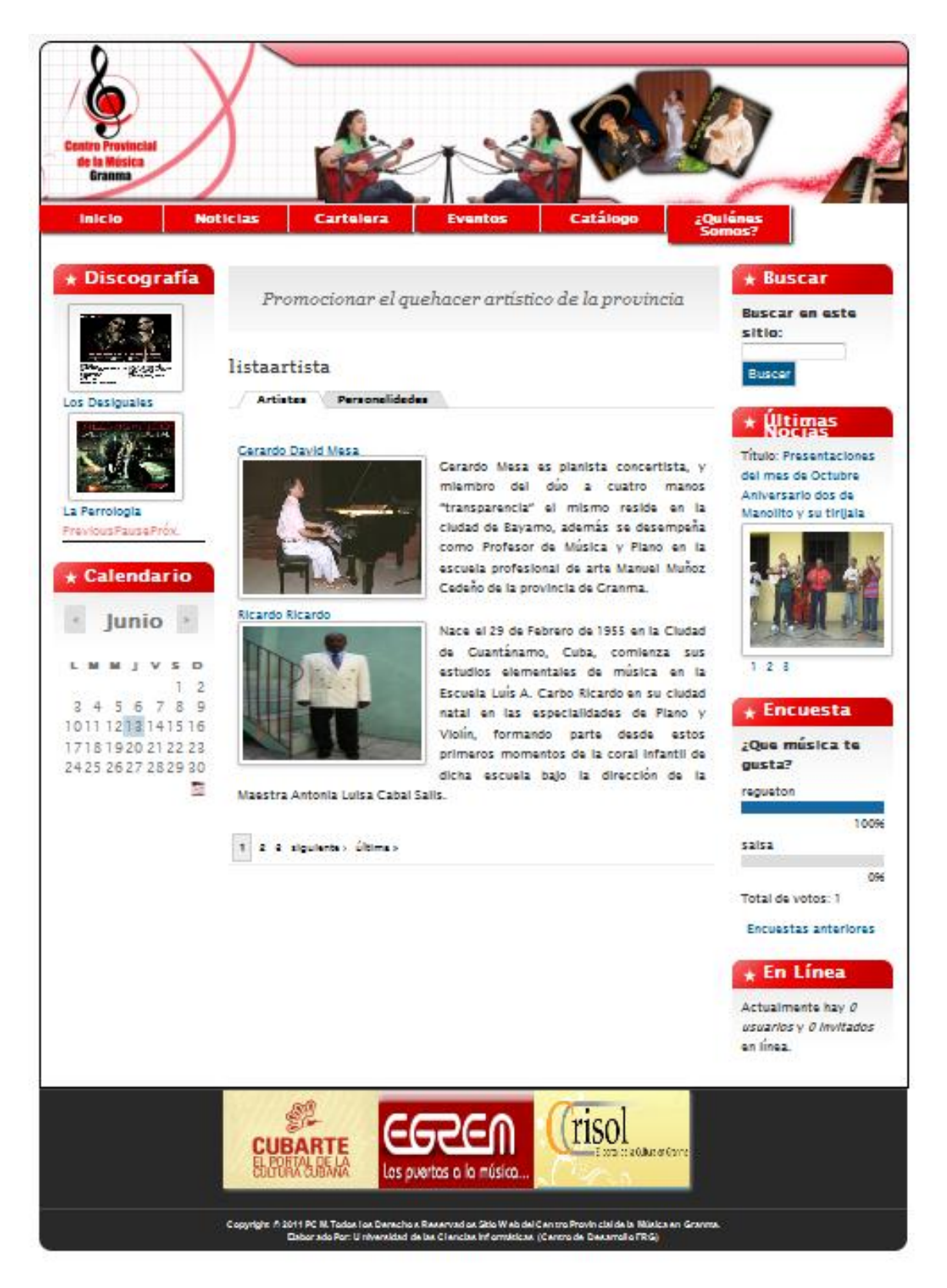